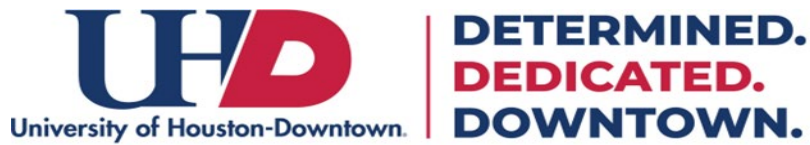

## **How to Edit Direct Deposit**

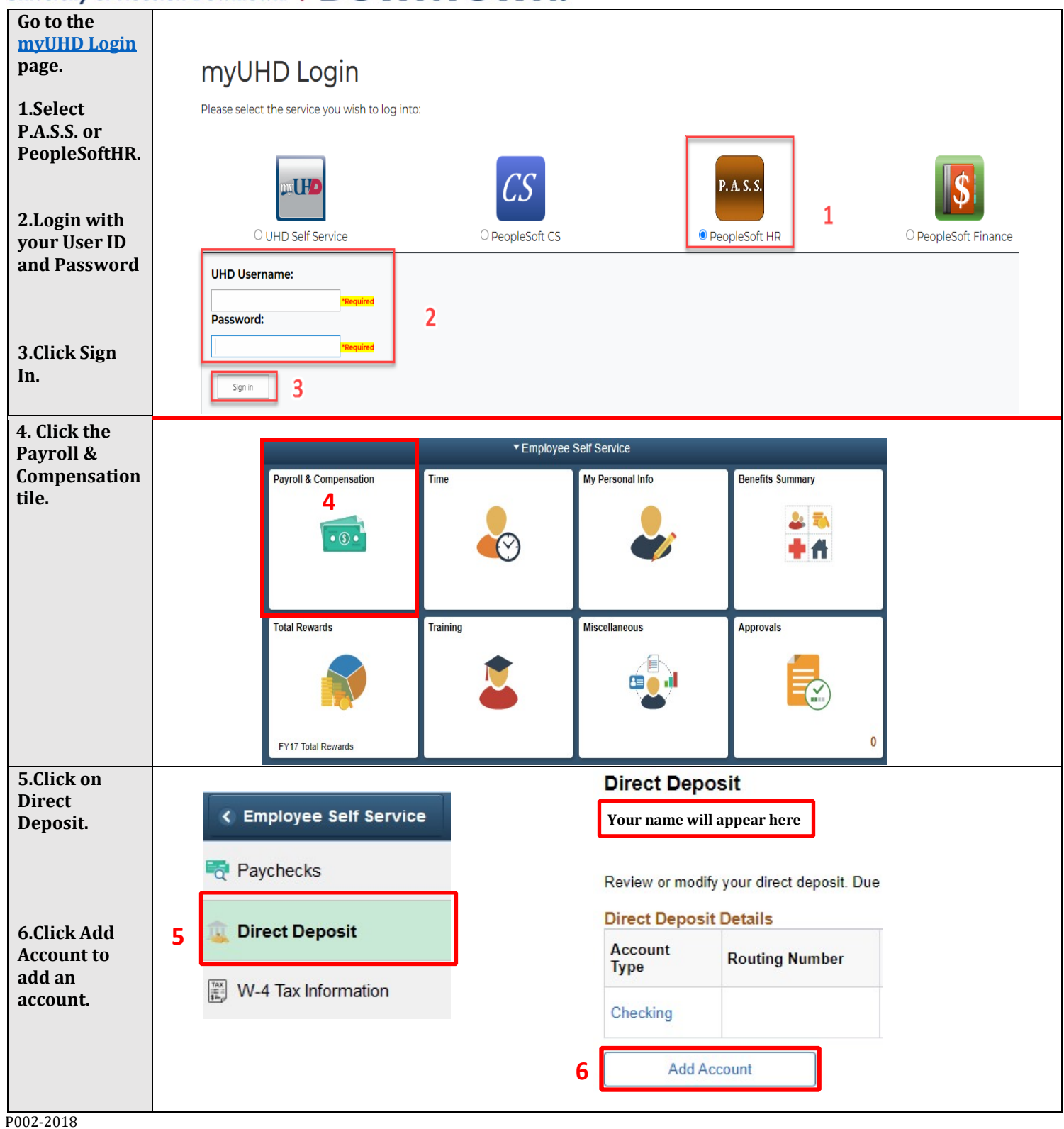

**DETERMINED. DEDICATED.** 

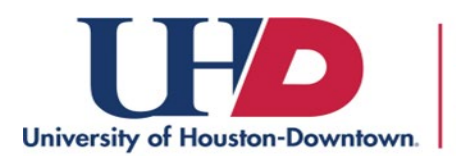

## **DETERMINED. DEDICATED. DOWNTOWN.**

## **How to Edit Direct Deposit**

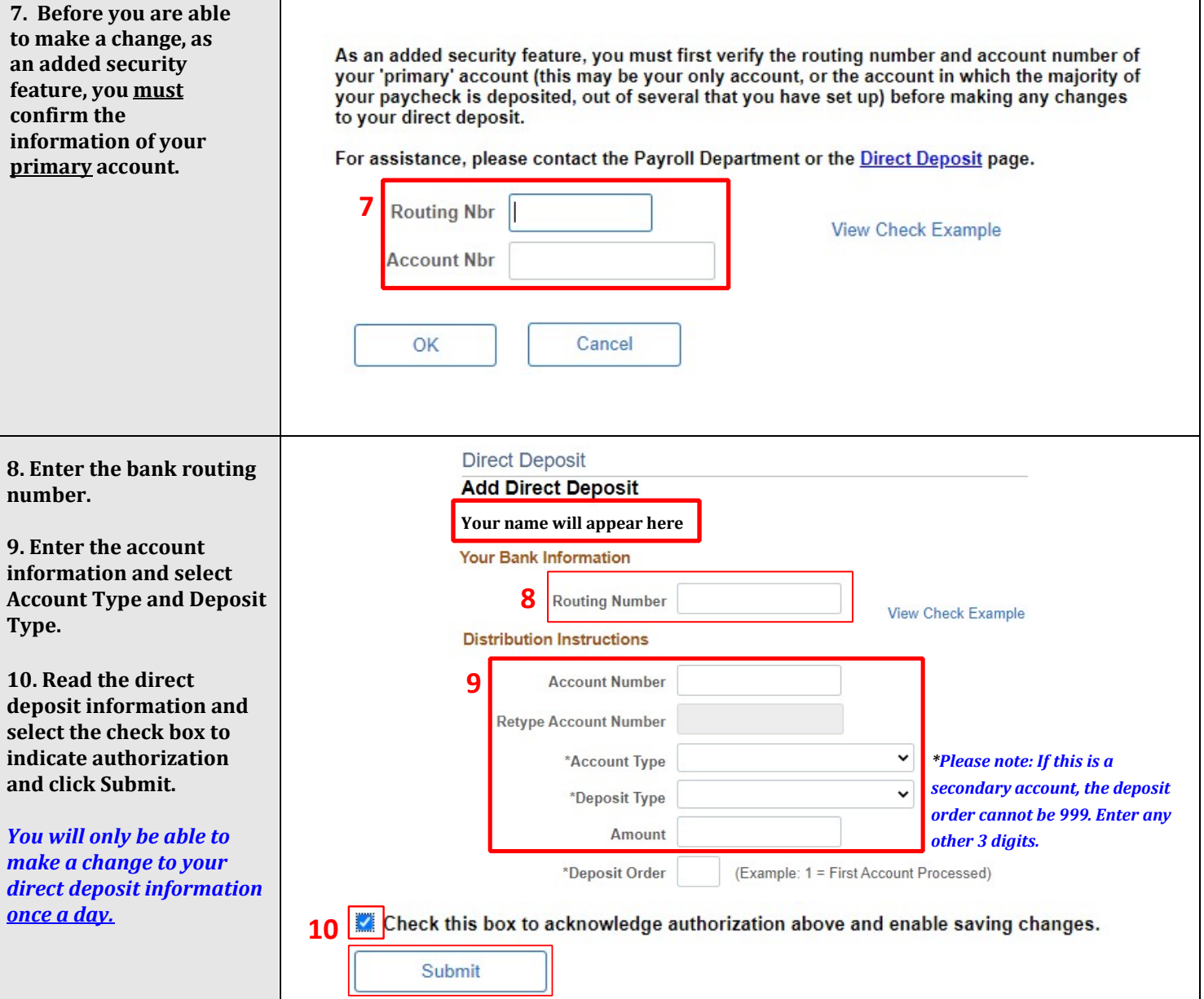

**\*\*\*If you are making a change to your primary account please know you cannot delete it. You can only edit and replace the routing and account number.**